## ZABBIX

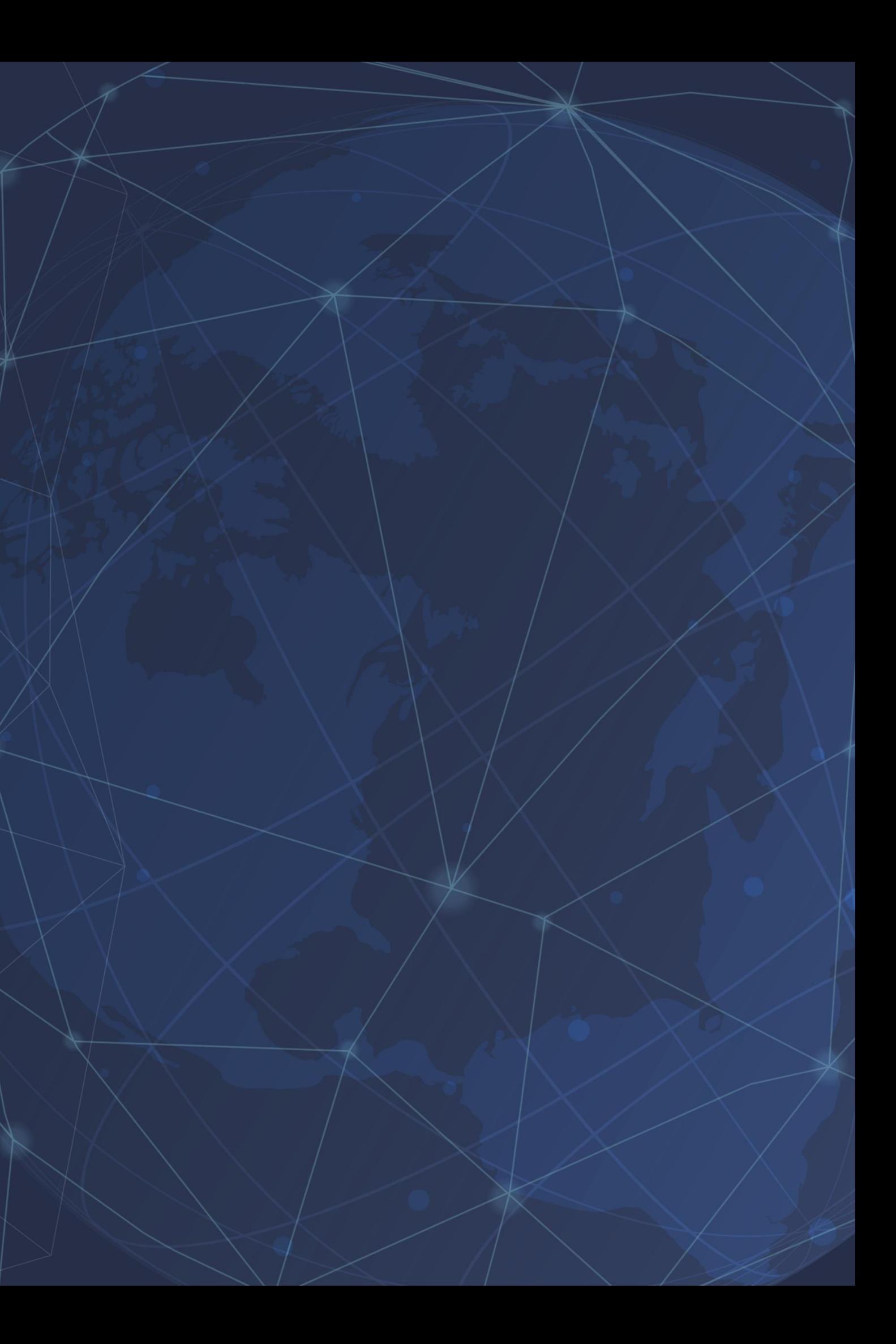

### SORTEIO PARA CURSO ZABBIX CERTIFIED USER

# ZABBIX

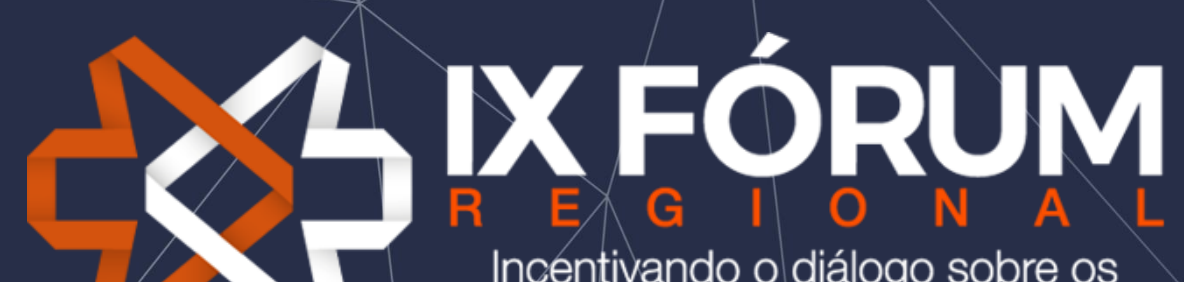

Incentivando o diálogo sobre os<br>Pontos de Troca de Tráfego Internet

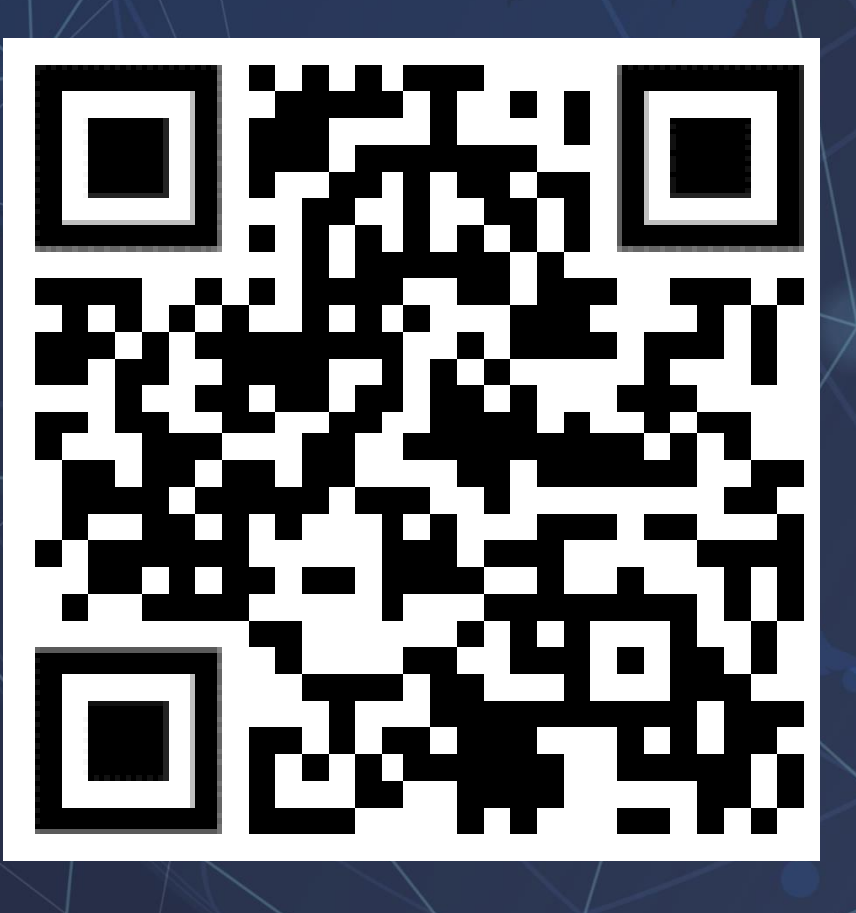

## QUEM SOU EU?

- Formado em Ciência da computação;
- Pós-graduado em Segurança da informação;
- LPIC-01/Comptia Linux+
- $\bullet$  Zabbix Certified Trainer
- **S** Engenheiro de Suporte Global

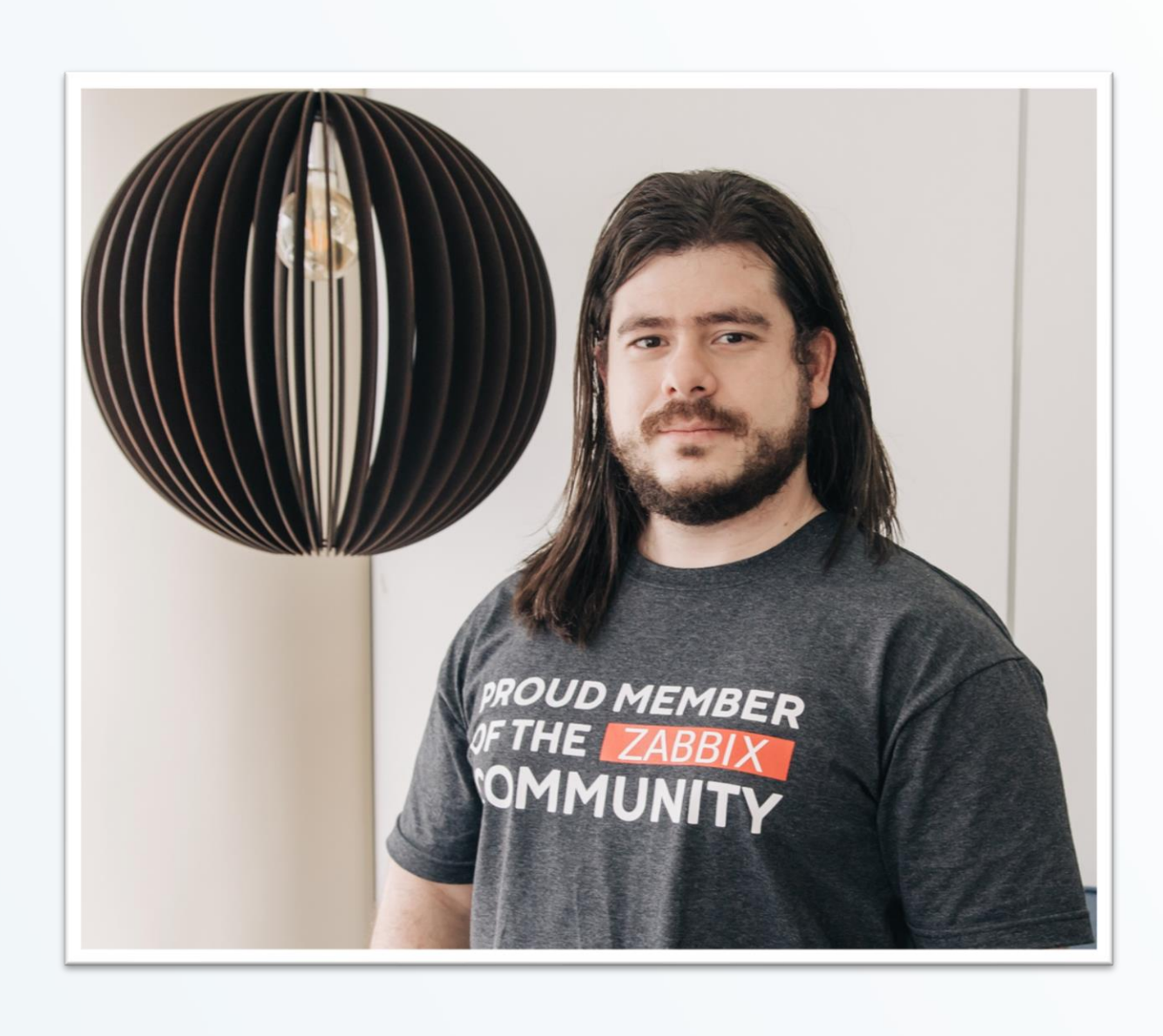

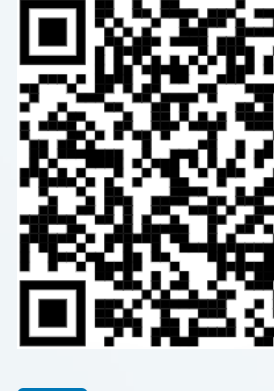

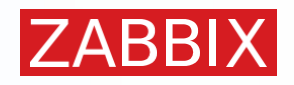

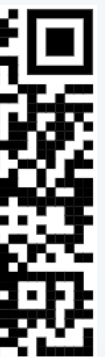

fin /in/victor-bc

### Victor Breda Credidio

### ZABBIX

### MONITORAMENTO DE ATIVOS EM PROVEDORES UTILIZANDO O ZABBIX COMO SOLUÇÃO

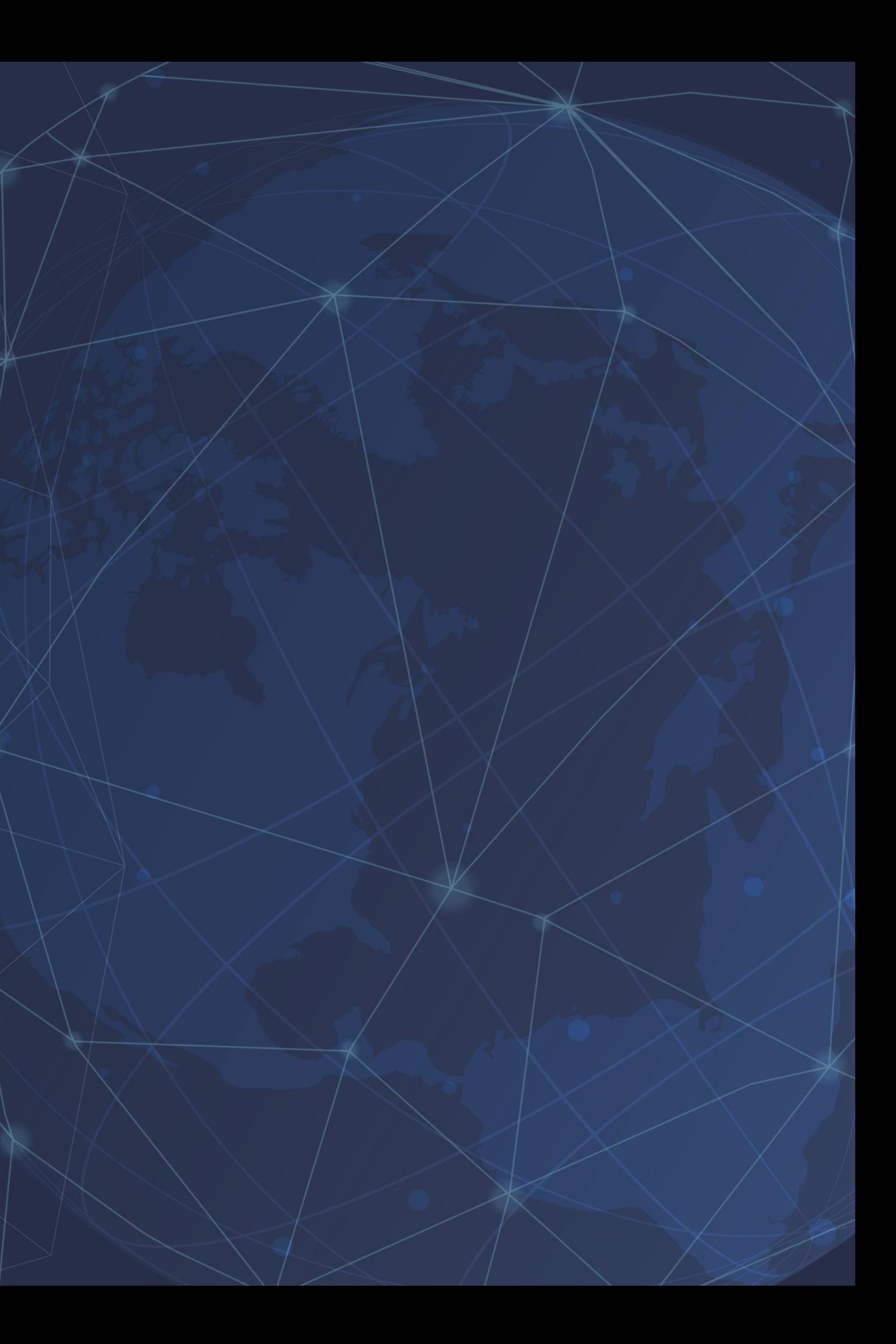

**O ZABBIX É UMA SOLUÇÃO OPEN SOURCE, GRATUITA, E DE CLASSE EMPRESARIAL, QUE FORNECE MONITORAMENTO EM VÁRIOS NÍVEIS**

**É UTILIZADO MUNDO A FORA POR EMPRESAS DE VÁRIOS SEGUIMENTOS COMO TELECOMUNICAÇÕES, FINANCEIRO, EDUCACIONAL, VAREJO, E COMPANHIAS DE VÍNCULO HOSPITALAR**

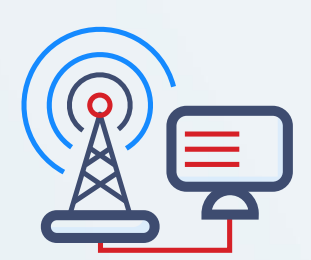

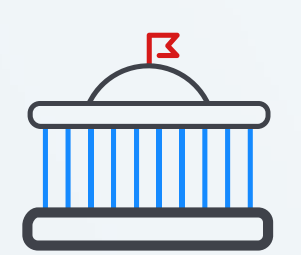

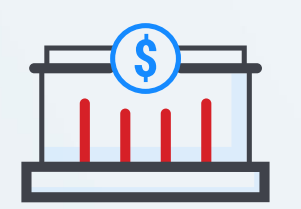

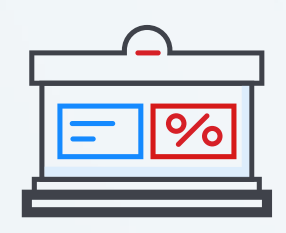

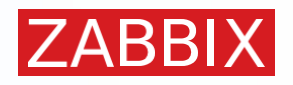

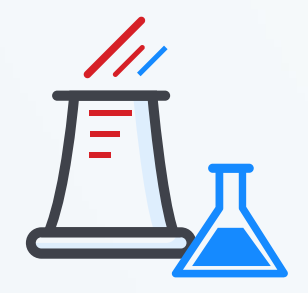

### SOBRE O ZABBIX

## O QUE É MONITORAMENTO?

### **DEFINIÇÃO DE MONITORAMENTO**

"Um contínuo processo de coleta e análise de métricas sobre um programa, projeto, ou negócio, e comparação entre resultados atuais e resultados planejados, de forma a julgar o andamento de sua implementação."

Fonte: *International Labor Organization*

### **CONTROLE**

#### **VISIBILIDADE**

**ALCANÇAR OBJETIVOS/METAS COM MENOR NÚMERO DE DESVIOS**

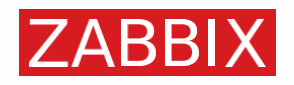

## ARQUITETURA BÁSICA

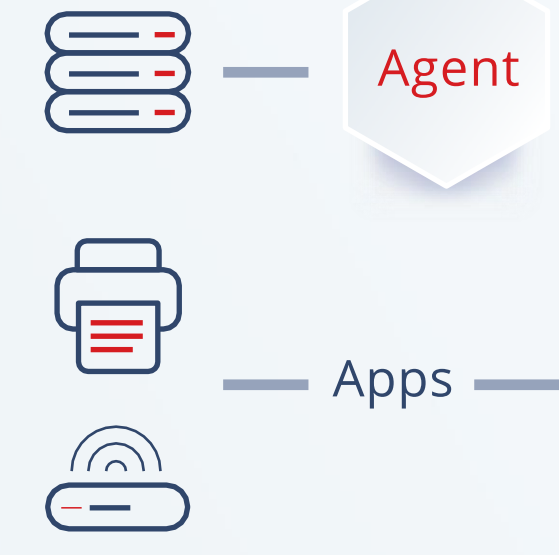

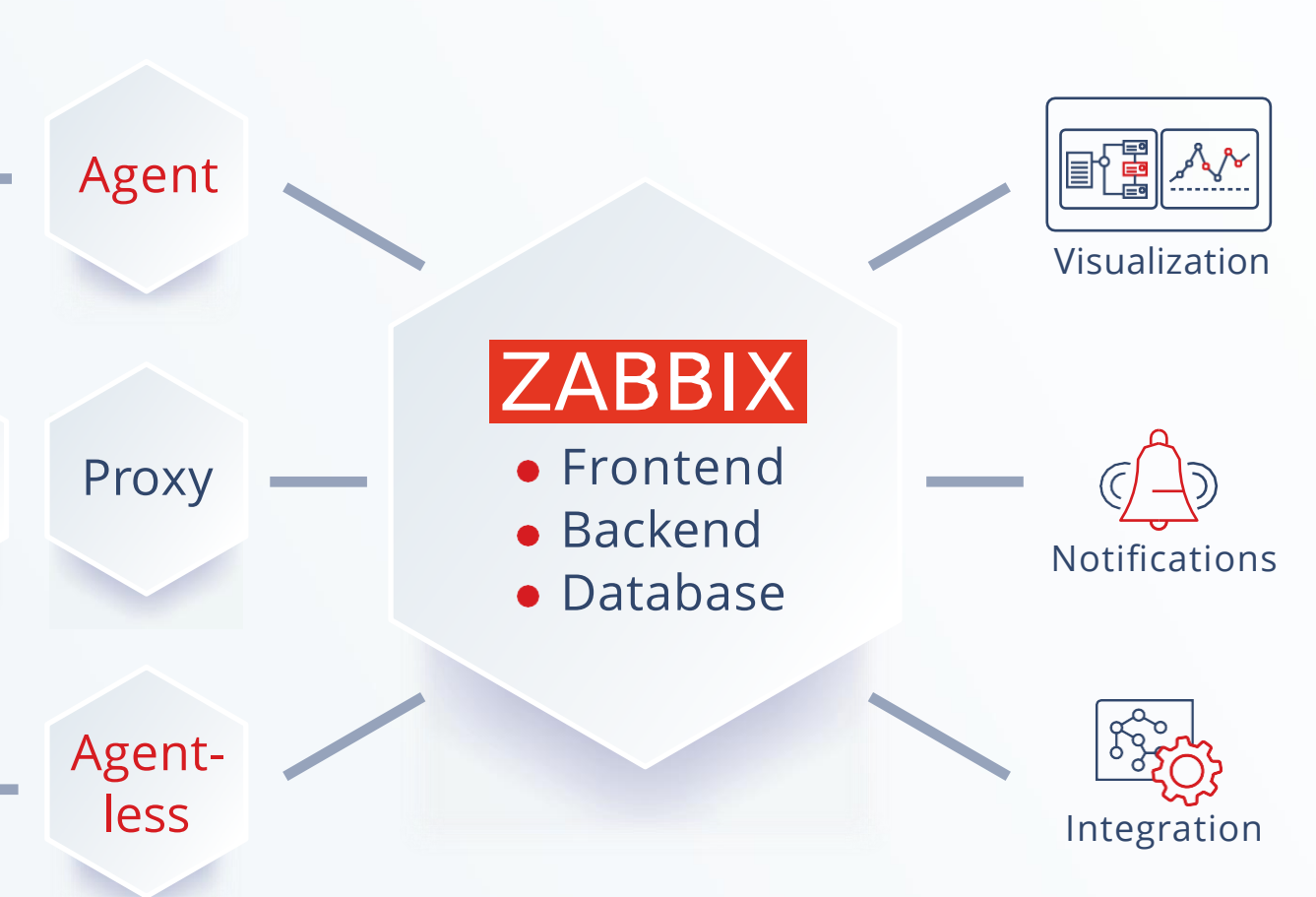

#### ZABBIX SERVER BACKEND

#### DATABASE

- **C** Armazena configurações e dados coletados
- **MySQL ou seus forks**
- PostgreSQL + TimescaleDB Oracle
- 

#### FRONTEND

Aplicação PHP para realizar configuração e visualizar dados.

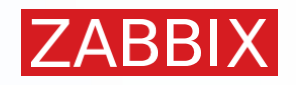

- Processo principal, responsável pela coleta e análise de dados
- Pode ser instalado em Linux, BSD, Raspbian e outros sistemas operacionais Unix-like
- Cluster de alta disponibilidade nativo do Zabbix server

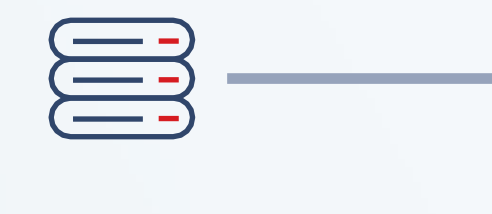

## MONITORAMENTO DISTRIBUÍDO

**Zabbix proxies em locais remotos para redundância e fácil configuração**

- Compressão de dados
- Monitoramento atrás de um firewall, DMZ
- Coleta de dados em caso de problema de rede
- Execução de scripts em hosts monitorados
- Controle de todos os proxies através de uma página

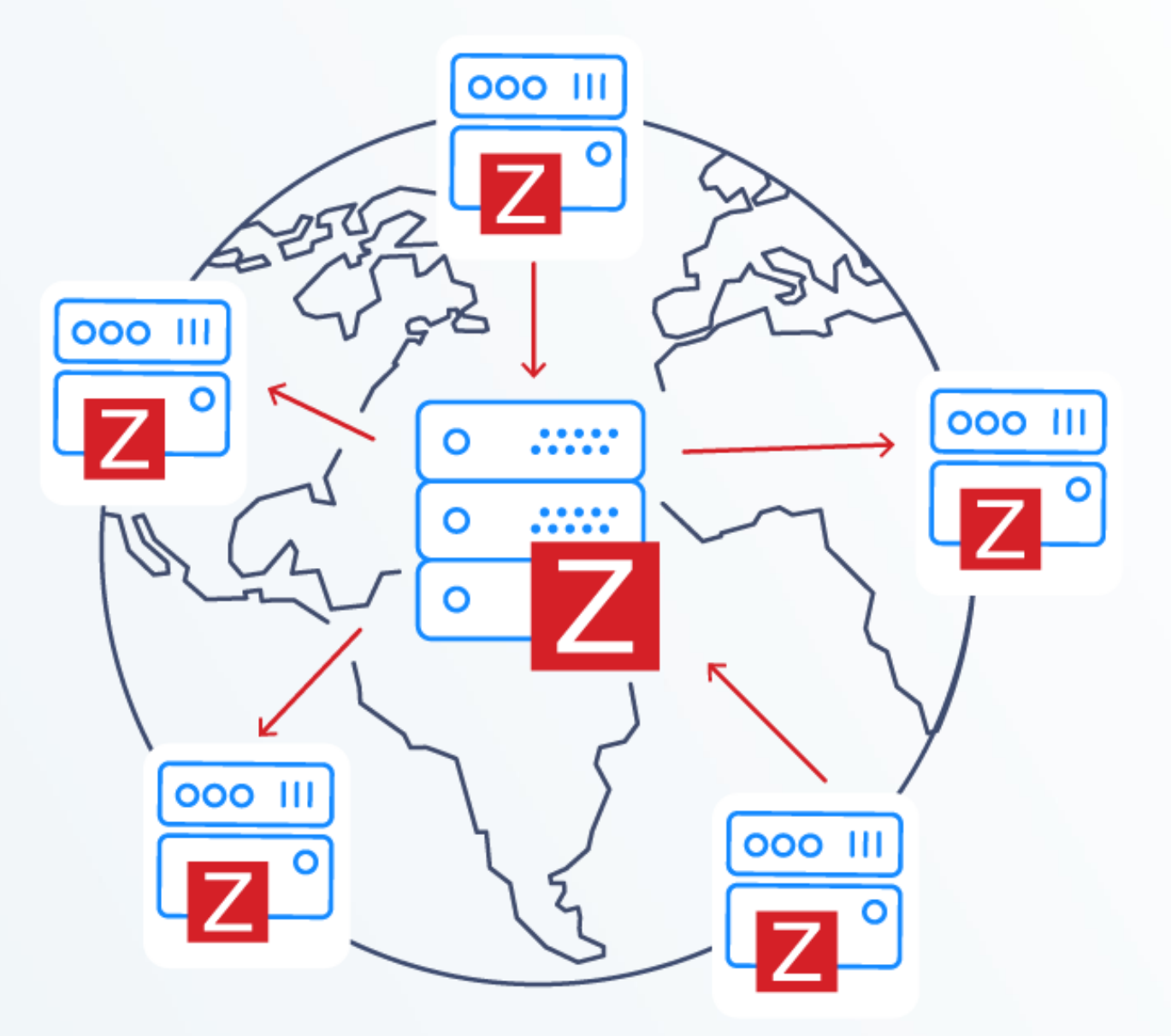

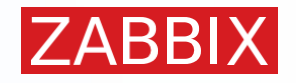

**Instale o Zabbix nas distribuições Linux mais populares com os pacotes oficiais**

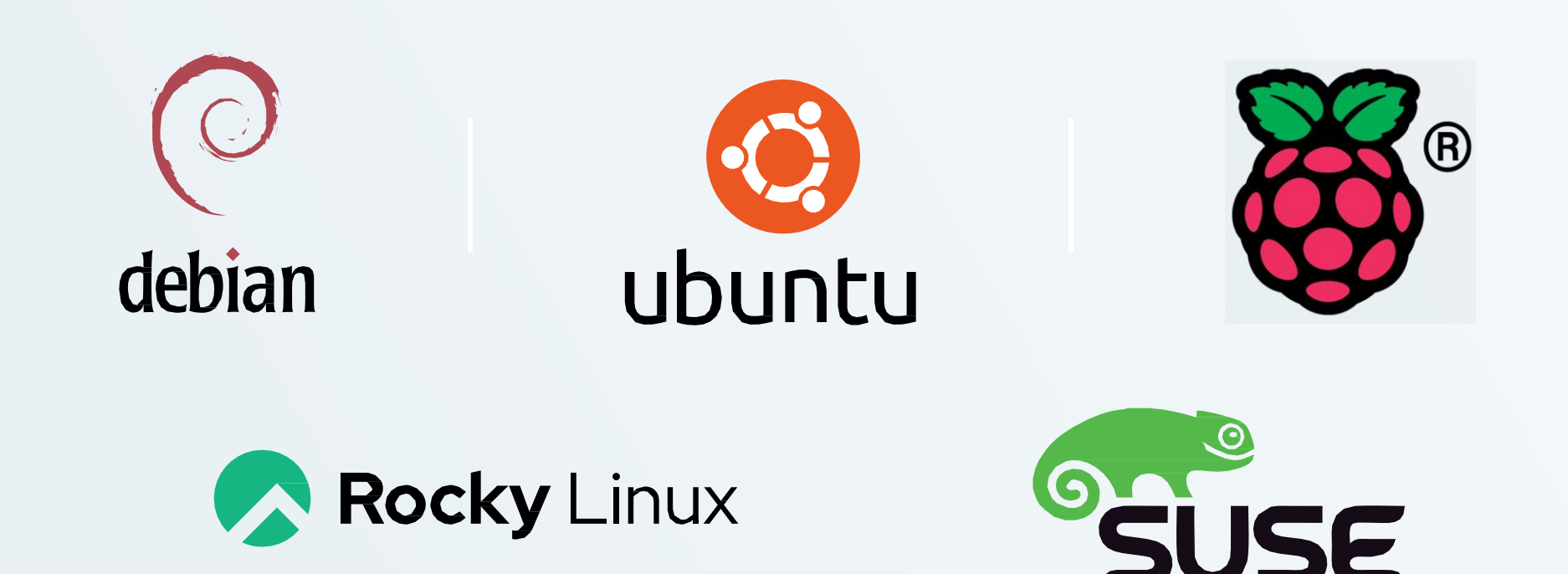

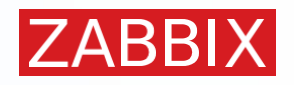

### ORACLE®

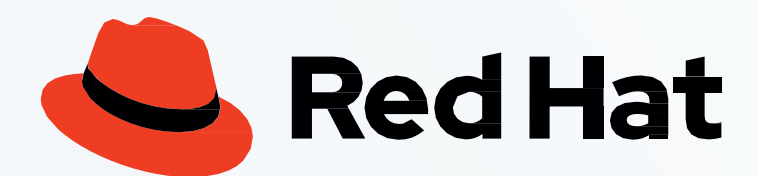

Utilizando imagens disponíveis nas plataformas de cloud mais populares

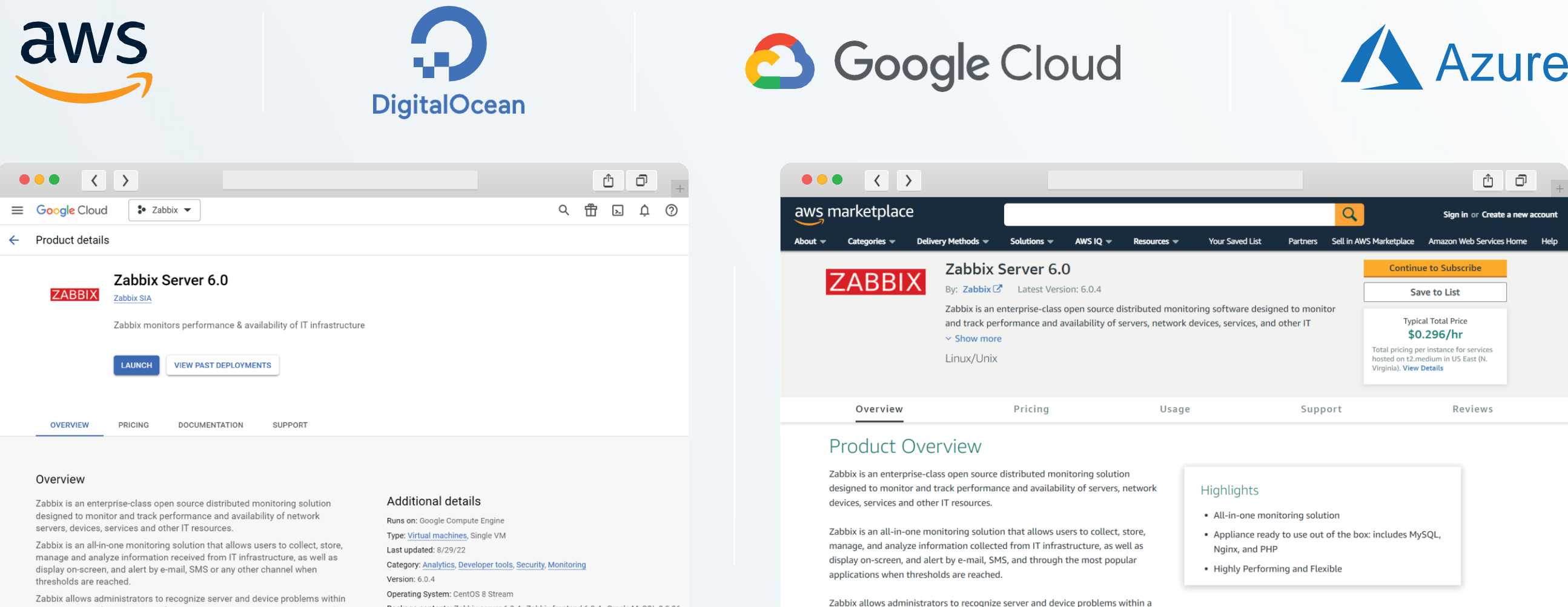

a short period of time and therefore reduces the system downtime and risk of system failure. The monitoring solution is being actively used by SMBs and large enterprises across all industries and almost in every country of the world.

Package contents: Zabbix server 6.0.4, Zabbix frontend 6.0.4, Oracle MySQL 8.0.26, Nginx 1.20.1, PHP (fpm) 7.2.24, Java 1.8.0.302 Add to Service Catalog: Deployment .zip file

Zabbix allows administrators to recognize server and device problems within a short period of time and therefore reduces the system downtime and risk of system failure. The monitoring solution is being actively used by SMBs and large enterprises across all industries and almost in every country of the world.

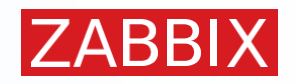

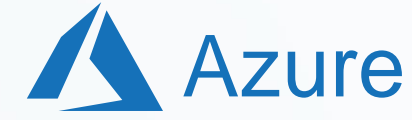

### **Realize a instalação através de Containers docker e Kubernetes**

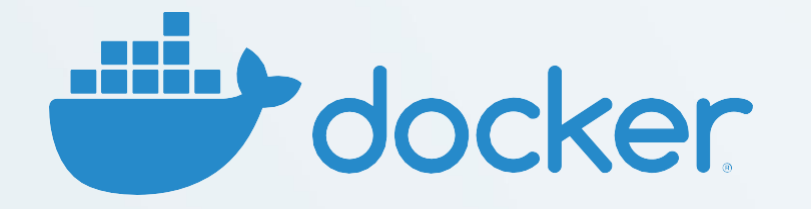

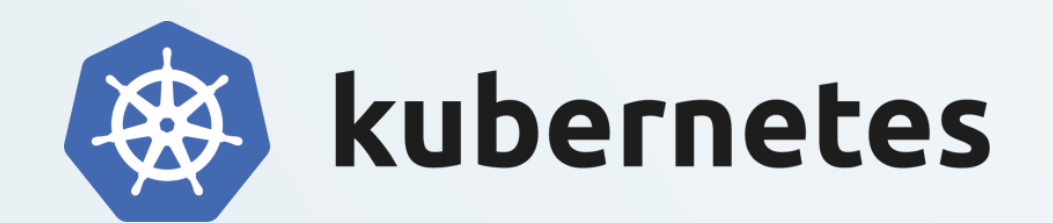

- **O** Imagens disponíveis para cada componente do Zabbix
- Baseadas em várias distribuições Linux: Alpine, Ubuntu, Oracle Linux

#### Zabbix web interface images

Zabbix w

Zabbix w

Zabbix w

Zabbix w

Zabbix w

**All Contracts** 

These are the only official Zabbix web interface Docker images. They are based on Alpine Linux v3.12, Ubuntu 20.04 (focal), 22.04 (jammy), CentOS Stream 8 and Oracle Linux 8 images. The available versions of Zabbix web interface are

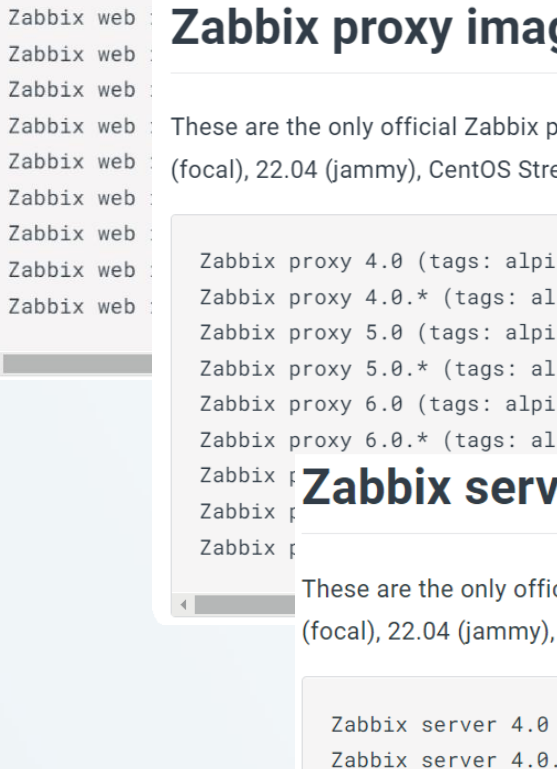

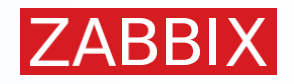

#### ges

oroxy Docker images. They are based on Alpine Linux v3.12, Ubuntu 20.04 eam 8 and Oracle Linux 8 images. The available versions of Zabbix proxy are:

```
ne-4.0-latest, ubuntu-4.0-latest, centos-4.0-latest)
pine-4.0.*, ubuntu-4.0.*, centos-4.0.*)
ine-5.0-latest, ubuntu-5.0-latest, ol-5.0-latest)
pine-5.0.*, ubuntu-5.0.*, ol-5.0.*)
ne-6.0-latest, ubuntu-6.0-latest, ol-6.0-latest)
.pine-6.0.*, ubuntu-6.0.*, ol-6.0.*)
```
#### rer images

cial Zabbix server Docker images. They are based on Alpine Linux v3.12, Ubuntu 20.04 CentOS Stream 8 and Oracle Linux 8 images. The available versions of Zabbix server are:

```
(tags: alpine-4.0-latest, ubuntu-4.0-latest, centos-4.0-latest)
                  .* (tags: alpine-4.0.*, ubuntu-4.0.*, centos-4.0.*)
Zabbix server 5.0 (tags: alpine-5.0-latest, ubuntu-5.0-latest, ol-5.0-latest)
Zabbix server 5.0.* (tags: alpine-5.0.*, ubuntu-5.0.*, ol-5.0.*)
Zabbix server 6.0 (tags: alpine-6.0-latest, ubuntu-6.0-latest, ol-6.0-latest)
Zabbix server 6.0.* (tags: alpine-6.0.*, ubuntu-6.0.*, ol-6.0.*)
Zabbix server 6.2 (tags: alpine-6.2-latest, ubuntu-6.2-latest, ol-6.2-latest, alpine-latest, ubun
Zabbix server 6.2.* (tags: alpine-6.2.*, ubuntu-6.2.*, ol-6.2.*)
Zabbix server 6.4 (tags: alpine-trunk, ubuntu-trunk, ol-trunk)
```
**Templates nativos que permitem o monitoramento rápido de diversas plataformas**

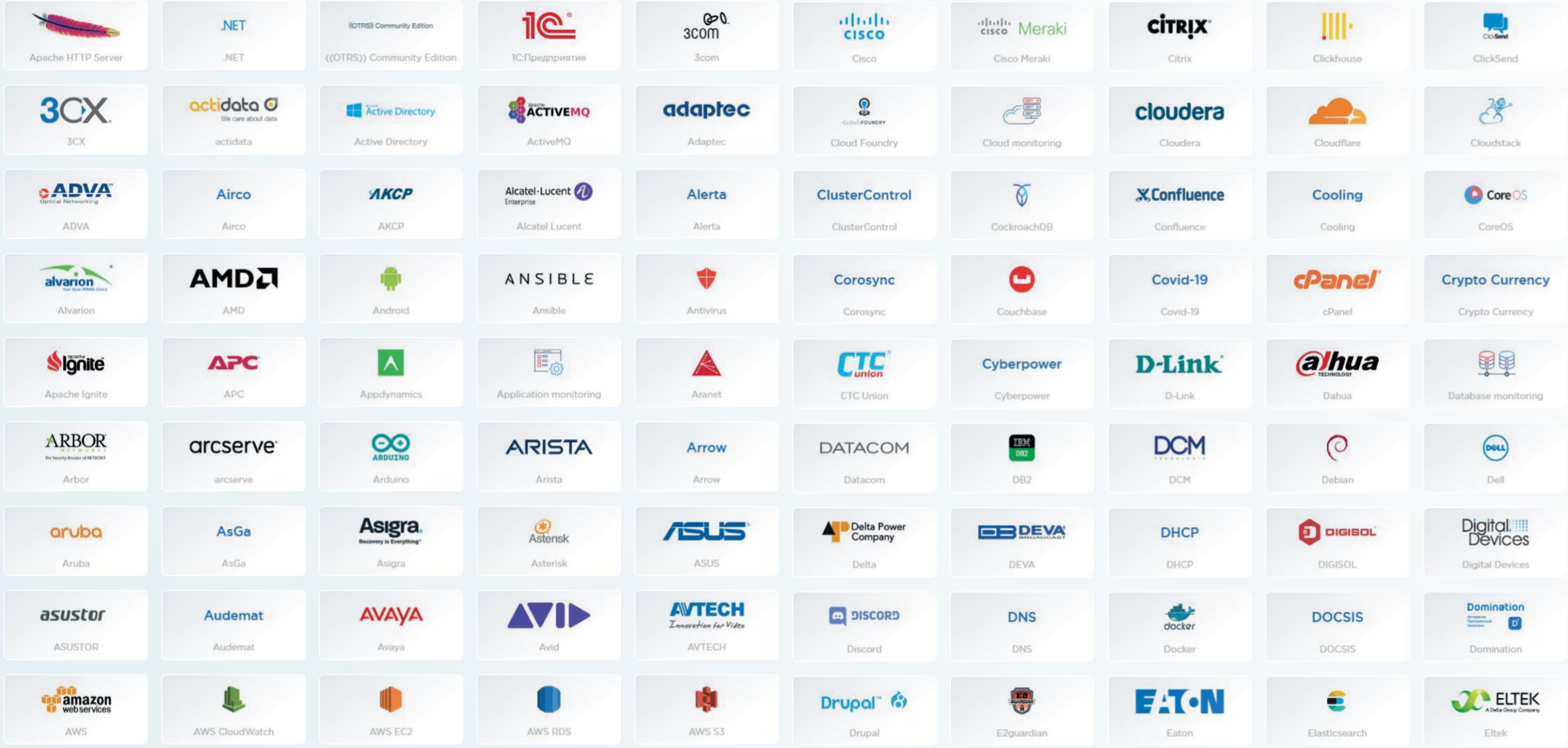

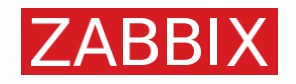

**Abertura de chamado e notificações com integrações nativas**

**⊘** CMDB e sistemas de ticket

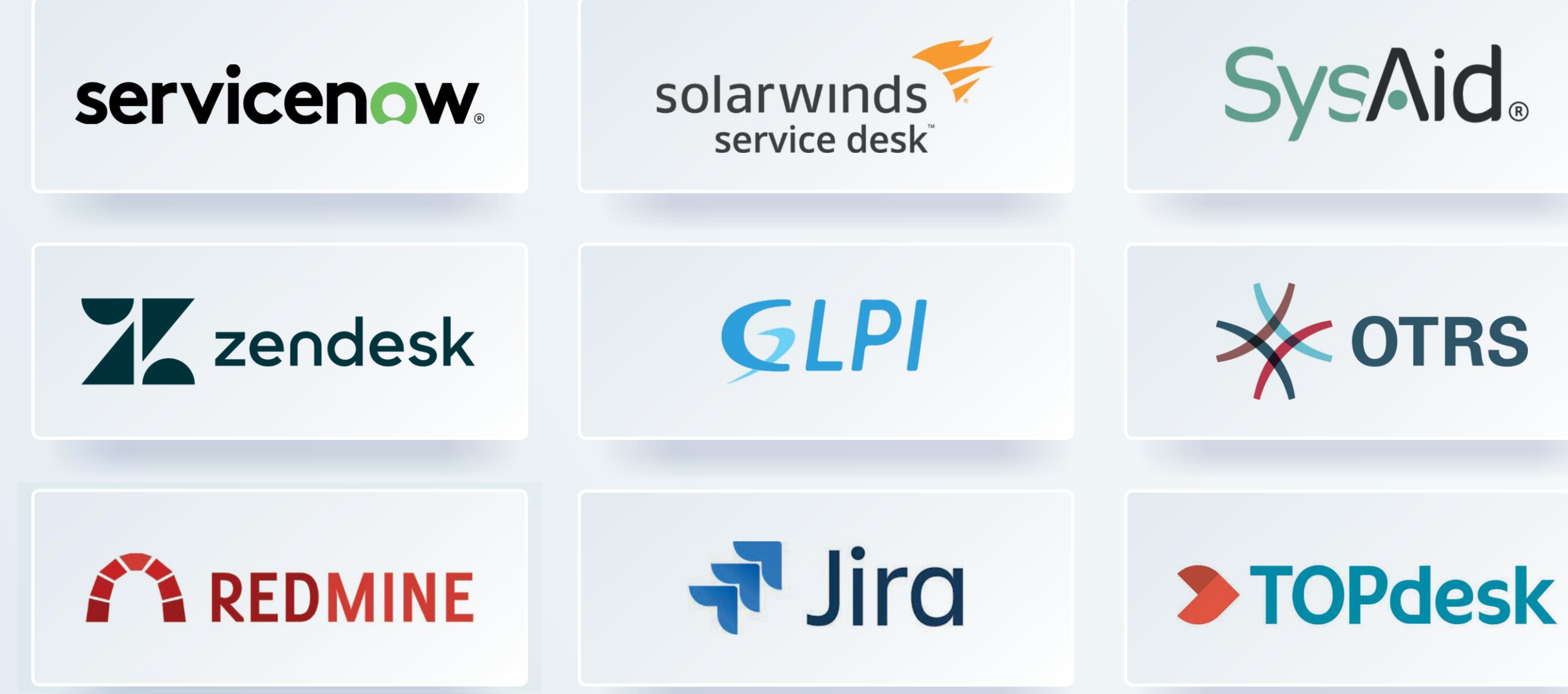

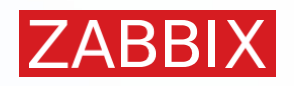

**Abertura de chamado e notificações com integrações nativas**

Sistemas de alerta e mensageria

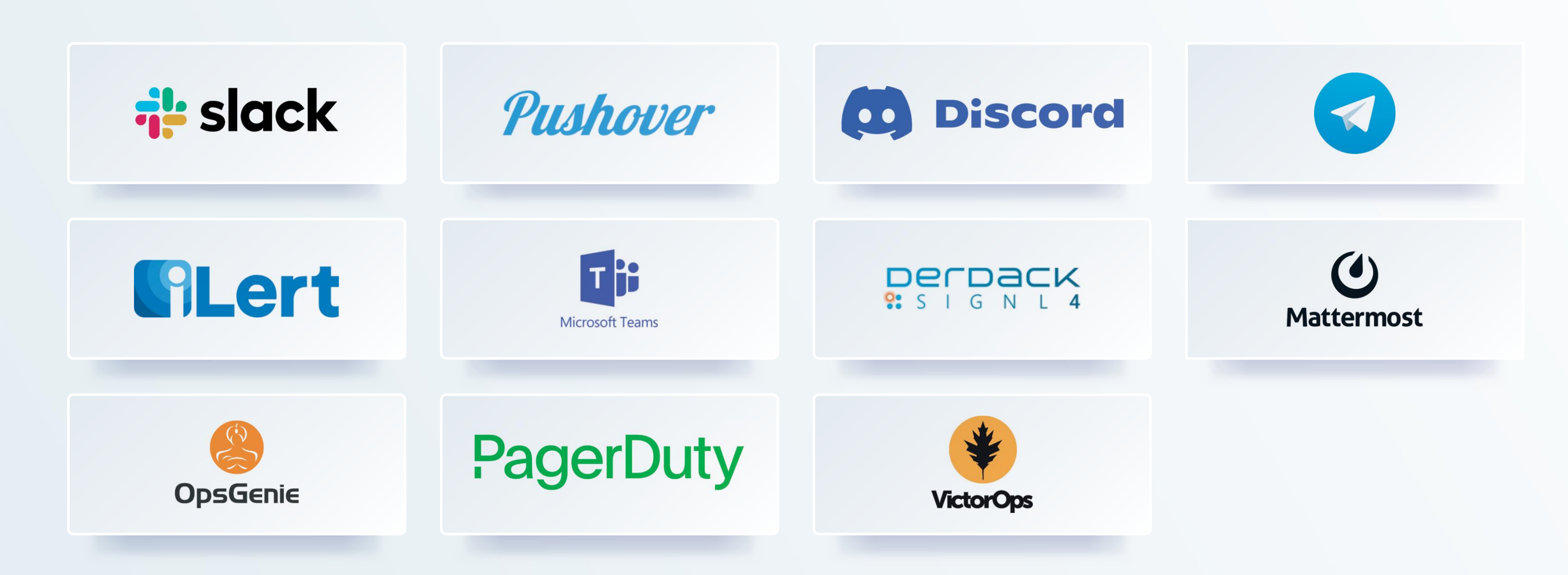

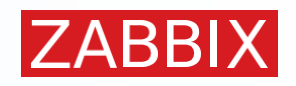

## COLETA DOS DADOS

#### **Coleta com agente**

- Pode rodar em várias plataformas
- Coleta dados de um dispositivo ou aplicação
- Baixo footprint de memória e uso de recursos
- Pode funcionar nos modos ativo e passivo (simultaneamente)
- Suporta comunicação encriptada e forma nativa

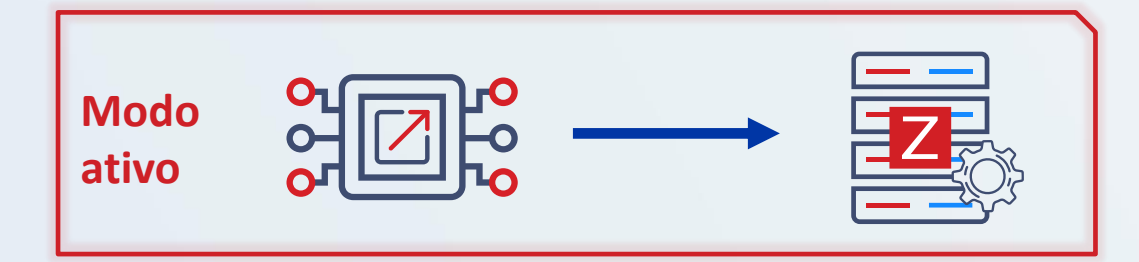

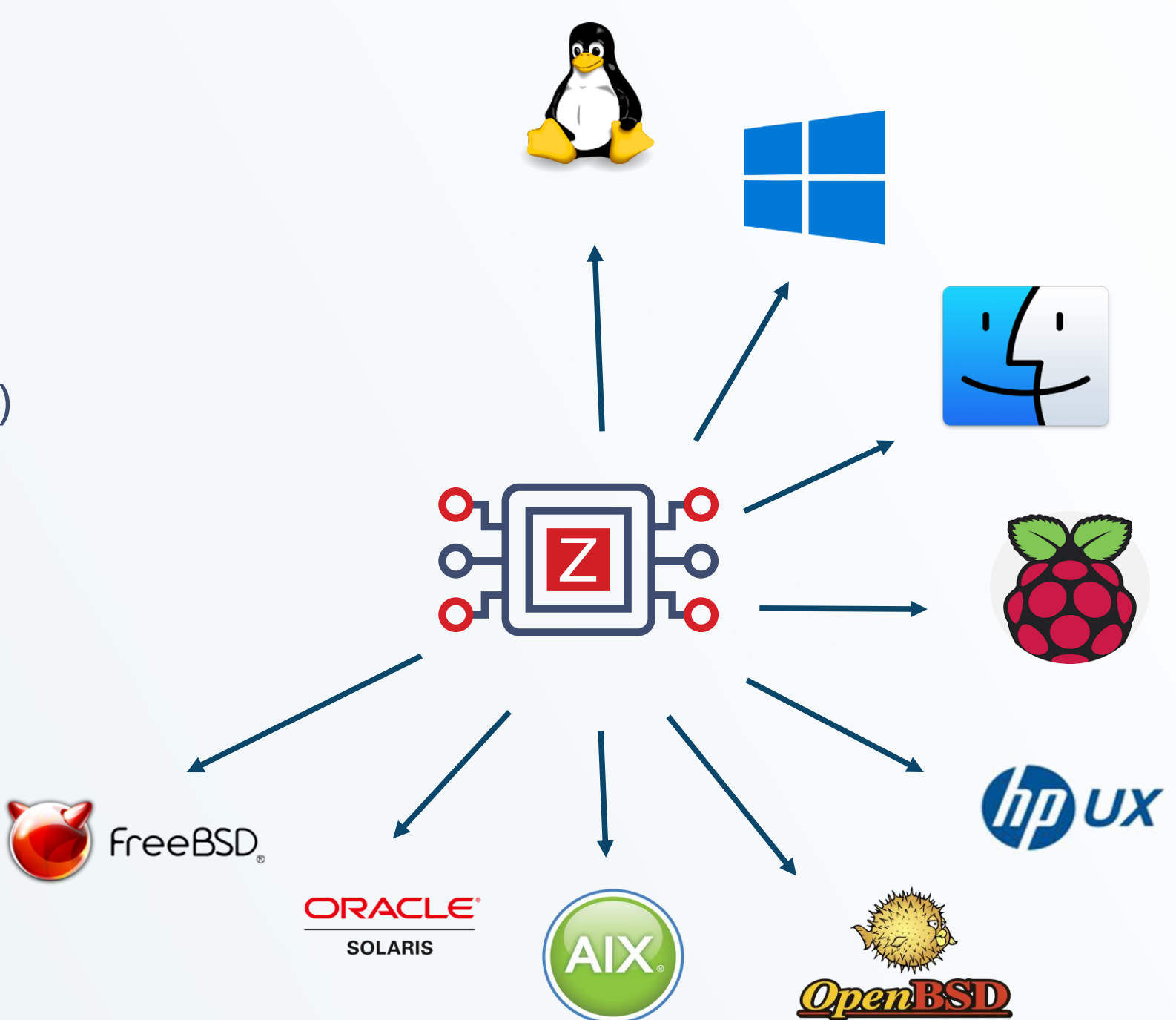

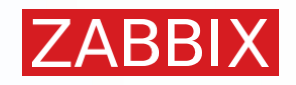

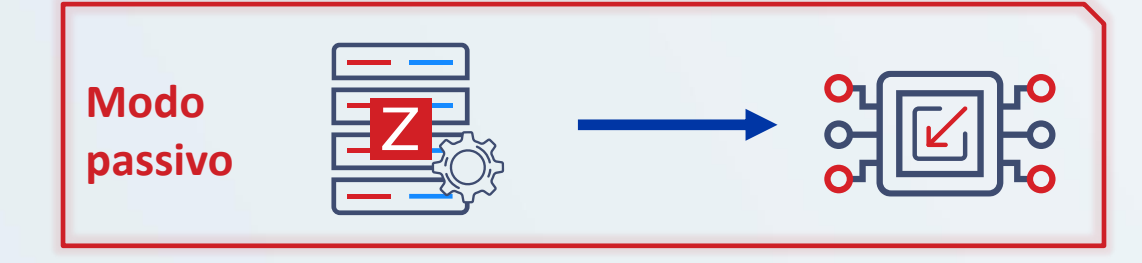

## COLETA DOS DADOS

#### **Coleta sem agente**

- Monitoramento é realizado diretamente pelo Zabbix server ou Proxy
- $\bullet$  Coleta baseada em protocolos de redes:
	- Ping e verificação de portas
	- $\bullet$  SNMP (v1, v2, v3)
	- **⊘** HTTP
	- **O** IPMI
	- **⊘** SSH
	- Monitoramento de aplicações JAVA
	- Banco de dados via ODBC
	- Scripts customizados
	- Nem o céu é o limite…

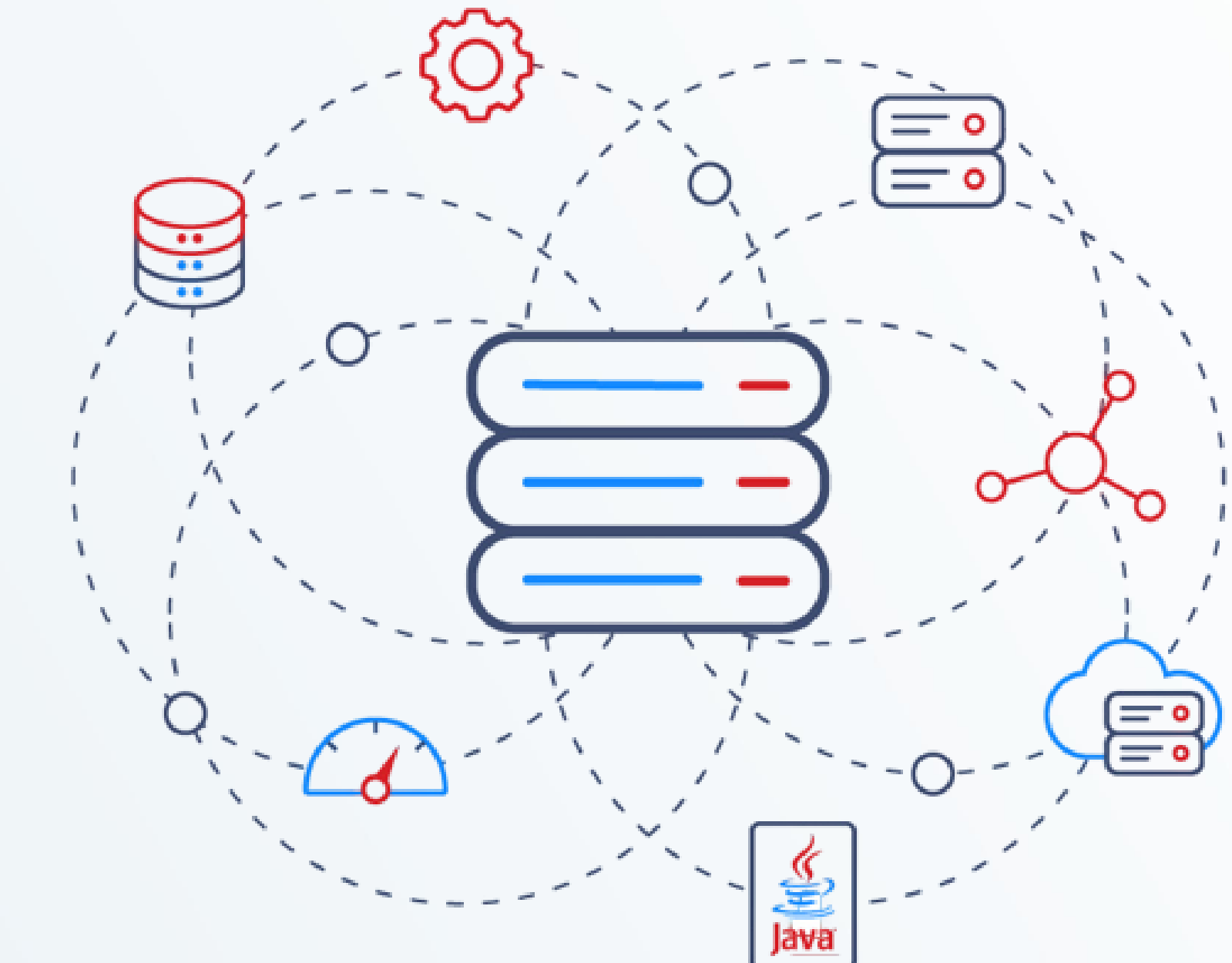

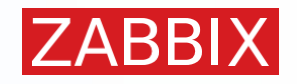

## COLETA DOS DADOS

#### **Coleta sem agente**

- Monitoramento é realizado diretamente pelo Zabbix server ou Proxy
- $\bullet$  Coleta baseada em protocolos de redes:
	- Ping e verificação de portas
	- **SNMP (v1, v2, v3)**
	- **⊘** HTTP
	- **O** IPMI
	- **⊘** SSH
	- Monitoramento de aplicações JAVA
	- Banco de dados via ODBC
	- Scripts customizados
	- Nem o céu é o limite…

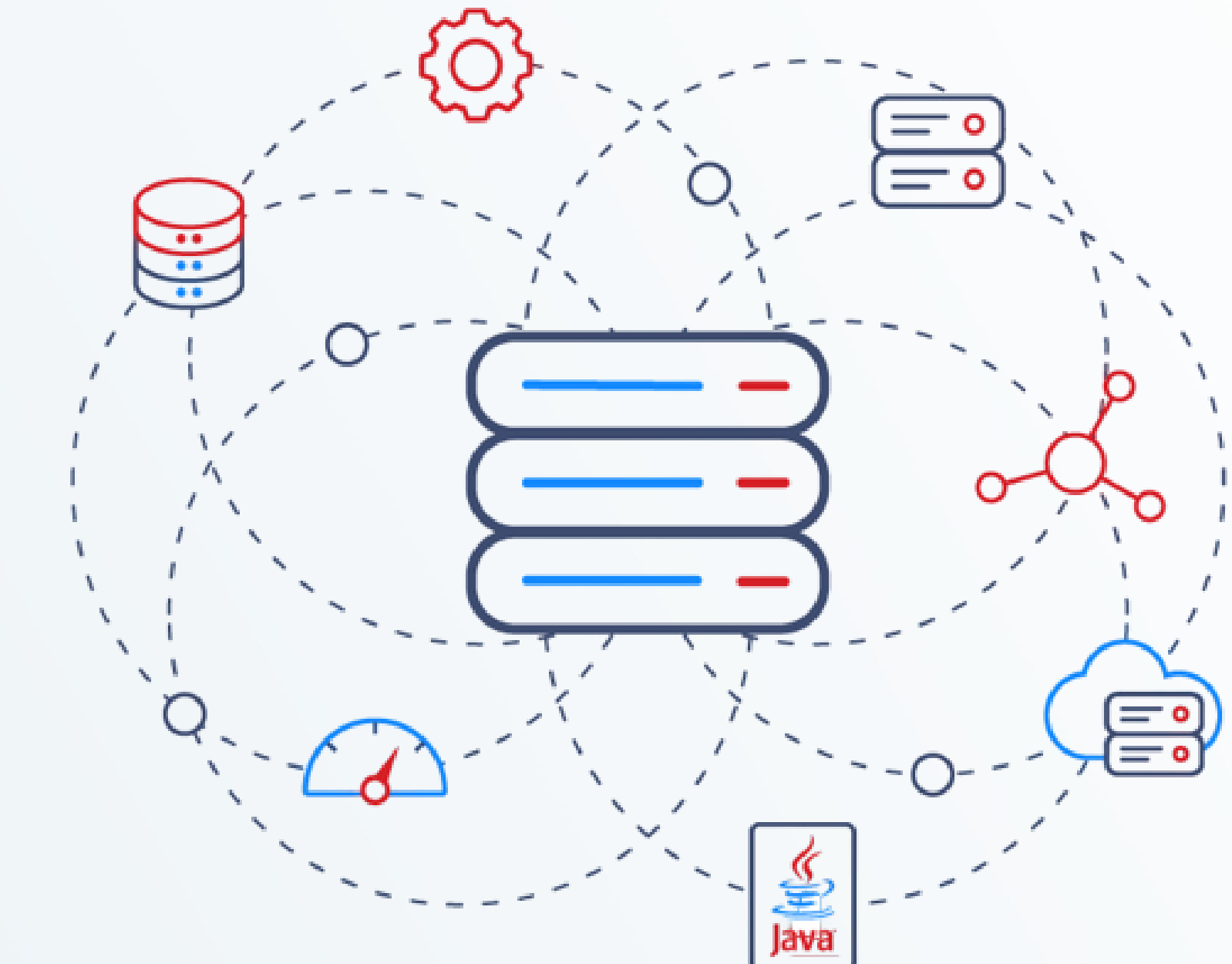

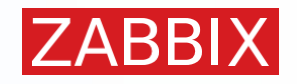

## VISUALIZAÇÃO - DASHBOARDS

**Através de Dashboards é possível visualizar um resumo de sua operação**

**Eles podem ter uma ou várias páginas, que podem ser rotacionadas em um Slide show de forma automática**

- **S** Gráficos
- **⊘** Mapas
- Valores isolados
- **Ø** Resumo de problemas
- **&** Relógio
- **S** Entre outros...
- Personalizados

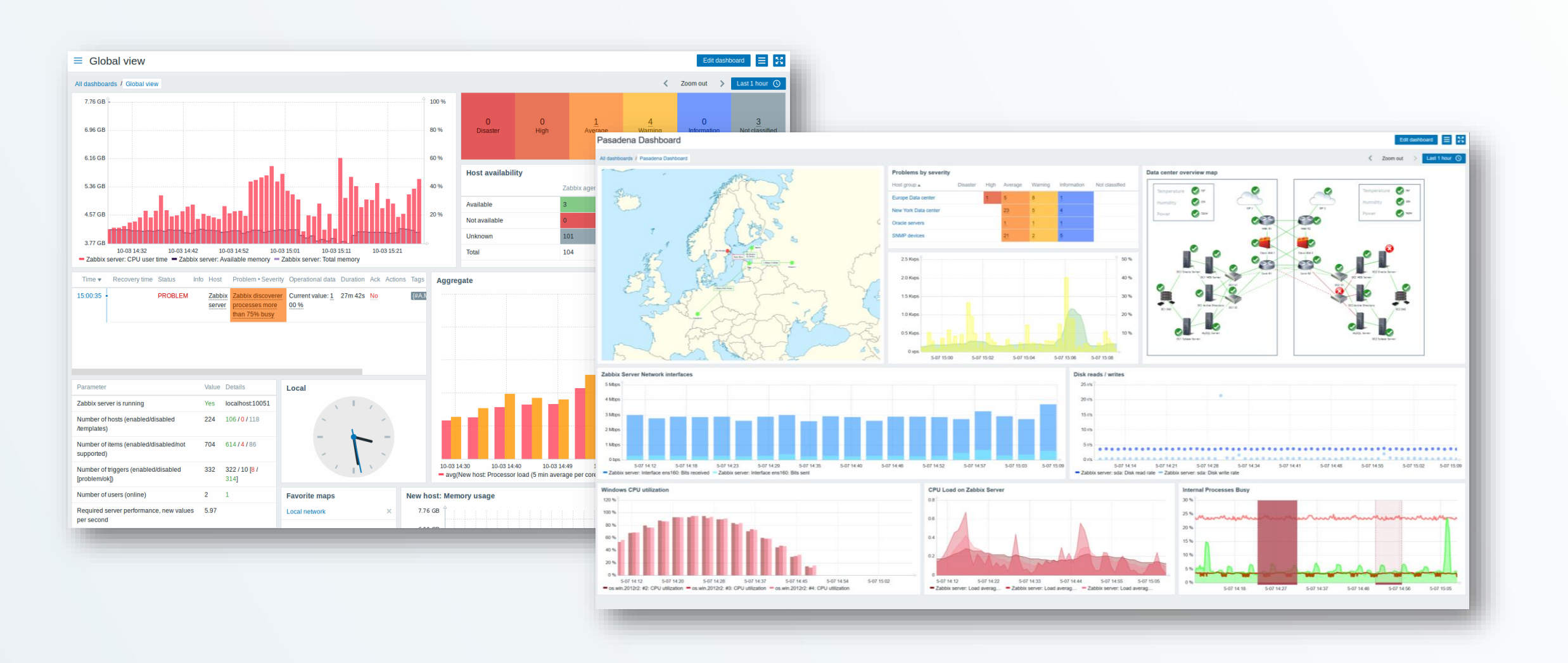

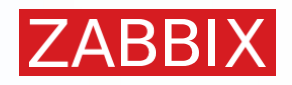

**Dashboards são baseados em widgets, pequenos painéis que trazem determinados tipos de informação**

### **Exemplos de Widgets:**

- **S**imple **N**etwork **M**anagement **P**rotocol
- Coleta informações relacionadas à saúde e desempenho do dispositivo
- Operações suportadas:

### **ALGUNS PONTOS SOBRE O SNMP**

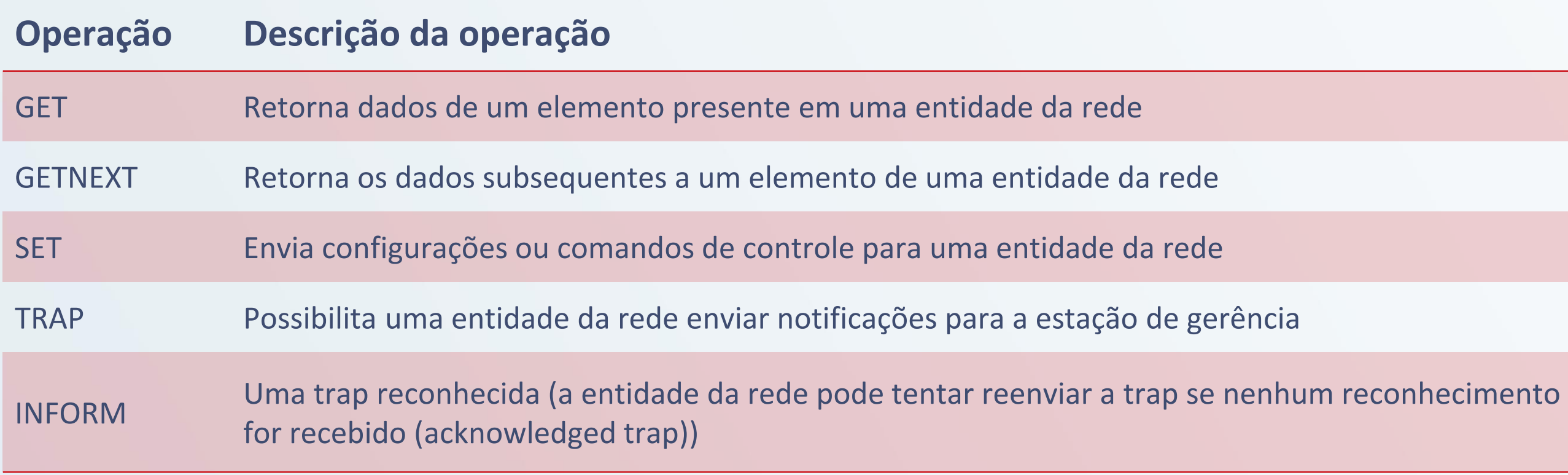

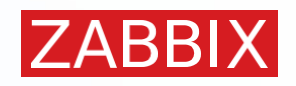

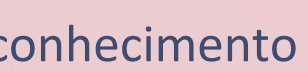

### **ALGUNS PONTOS SOBRE O SNMP - VERSÕES**

### **SNMPv1:**

- $\odot$  Criado em meados dos anos 80
- Fácil de configurar Requer apenas uma string chamada "community".  $\bigcirc$
- Muito vulnerável informações são enviadas na rede em texto pleno

#### **SNMPv2:**  $\bigcirc$

- Traz tudo o que a v1 tinha e inclui melhorias em performance, segurança e gerência
- Introduz *GetBulkRequest*, comando *Inform* e suporte para contadores 64-bit  $\bigcirc$
- *Party-based security system* muito complexo e amplamente não adotado  $\bigcirc$
- ⊗ SNMPv2c Community-Based Utiliza o esquema de segurança da v1

#### **SNMPv3:**  $\bigcirc$

- Finalmente, segurança! x Mais complexo de configurar
- Autenticação para garantir que as mensagens sejam lidas apenas pelo recipiente desejado  $\bigcirc$
- Encriptação Encripta as mensagens transferidas pela rede e garante que não possam ser lidas por  $\bigcirc$ usuários sem autorização

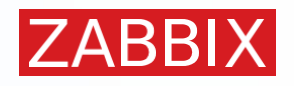

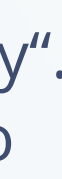

#### **SUITE NET-SNMP**

É um pacote de ferramentas usadas para executar as operações do protocolo SNMP, e implementar SNMP v1, SNMP v2 e SNMP v3 utilizando IPv4 e IPv6

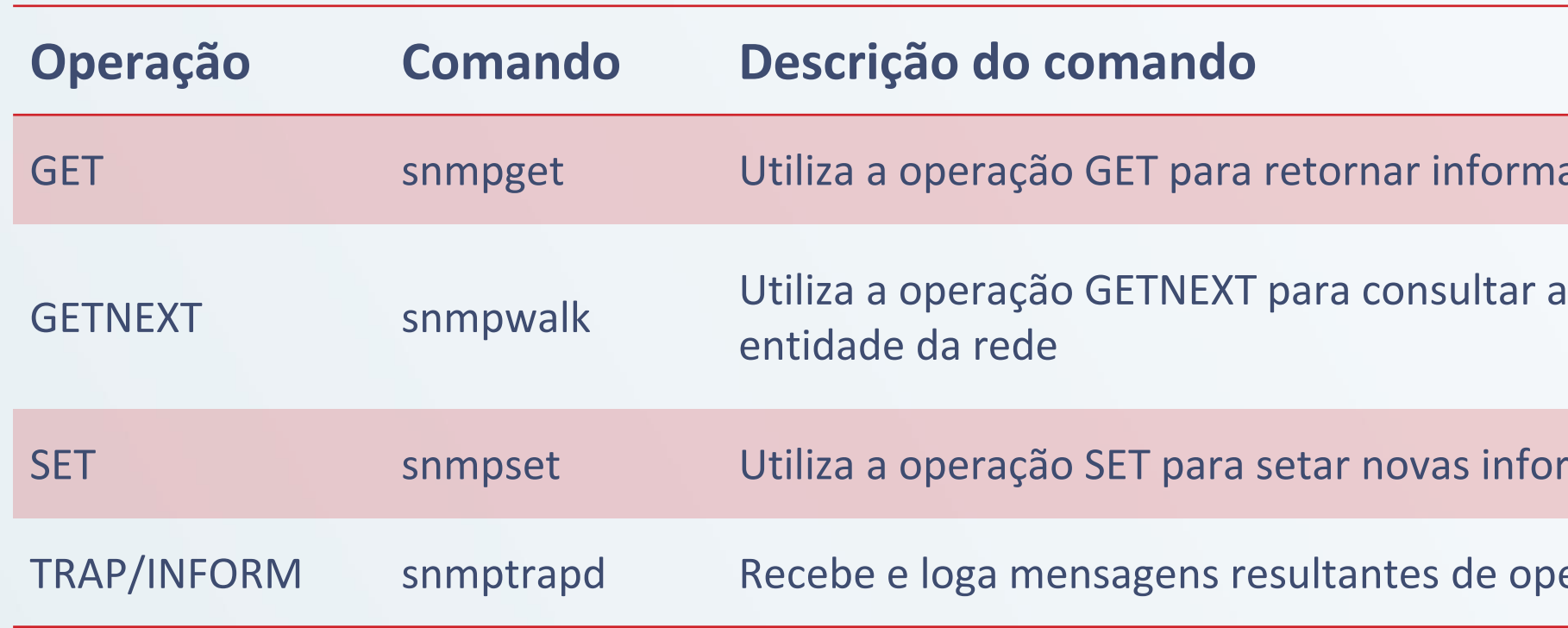

root@zbx-60-msql-ol8 ~]# snmpget -v2c -c public 10.50.0.227 1.3.6.1.2.1.1.3.0  $DISMAN-EVENT-MIB::systemUnEnstance = Timeticks: (104027) 0:17:20.27$ [root@zbx-60-msql-ol8 ~]# snmpget -v2c -c public 10.50.0.227 DISMAN-EVENT-MIB::sysUpTimeInstance  $DISMAN-EVENT-MIB::systemI$   $\text{m}$   $\text{m}$ 

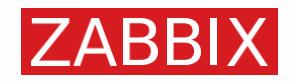

ações da entidade da rede

árvore de informações de uma

mações na entidade da rede

erações TRAP e INFORM

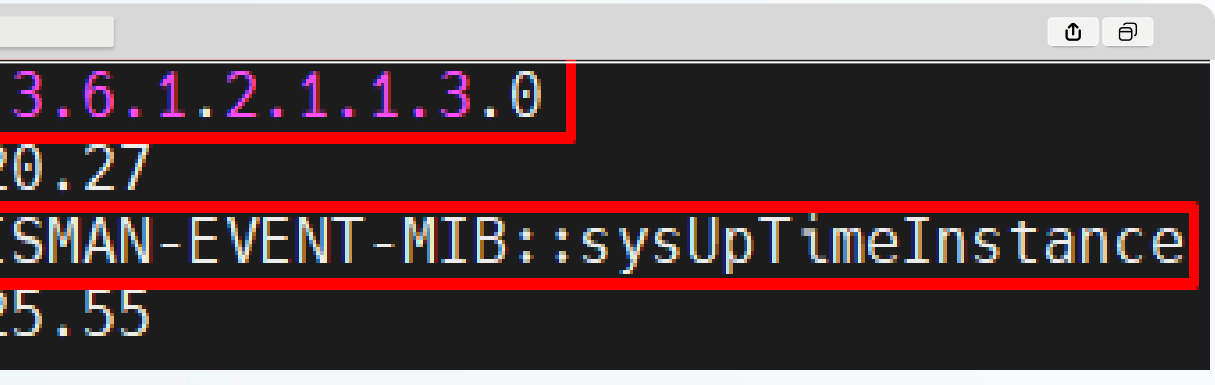

### **MIBEOID**

**Ø MIB = Management Information Base** 

- É um arquivo de texto com uma determinada formatação e organizado de forma hieráquica
- Contem os detalhes dos objetos monitoráveis

### O OID = Object Identifier

- Endereço utilizado para diferenciar informações entre objetos
- Representado por uma longa sequência de números separados por pontos

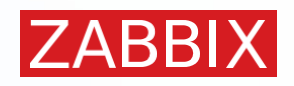

### **MIBEOID**

**Ø MIB = Management Information Base** 

- É um arquivo de texto com uma determinada formatação e organizado de forma hieráquica
- Contem os detalhes dos objetos monitoráveis

#### O OID = Object Identifier

● Endereço utilizado para diferenciar informações entre objetos

directory(1)

● Representado por uma longa sequência de números separados por pontos

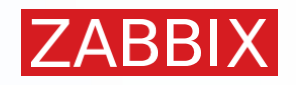

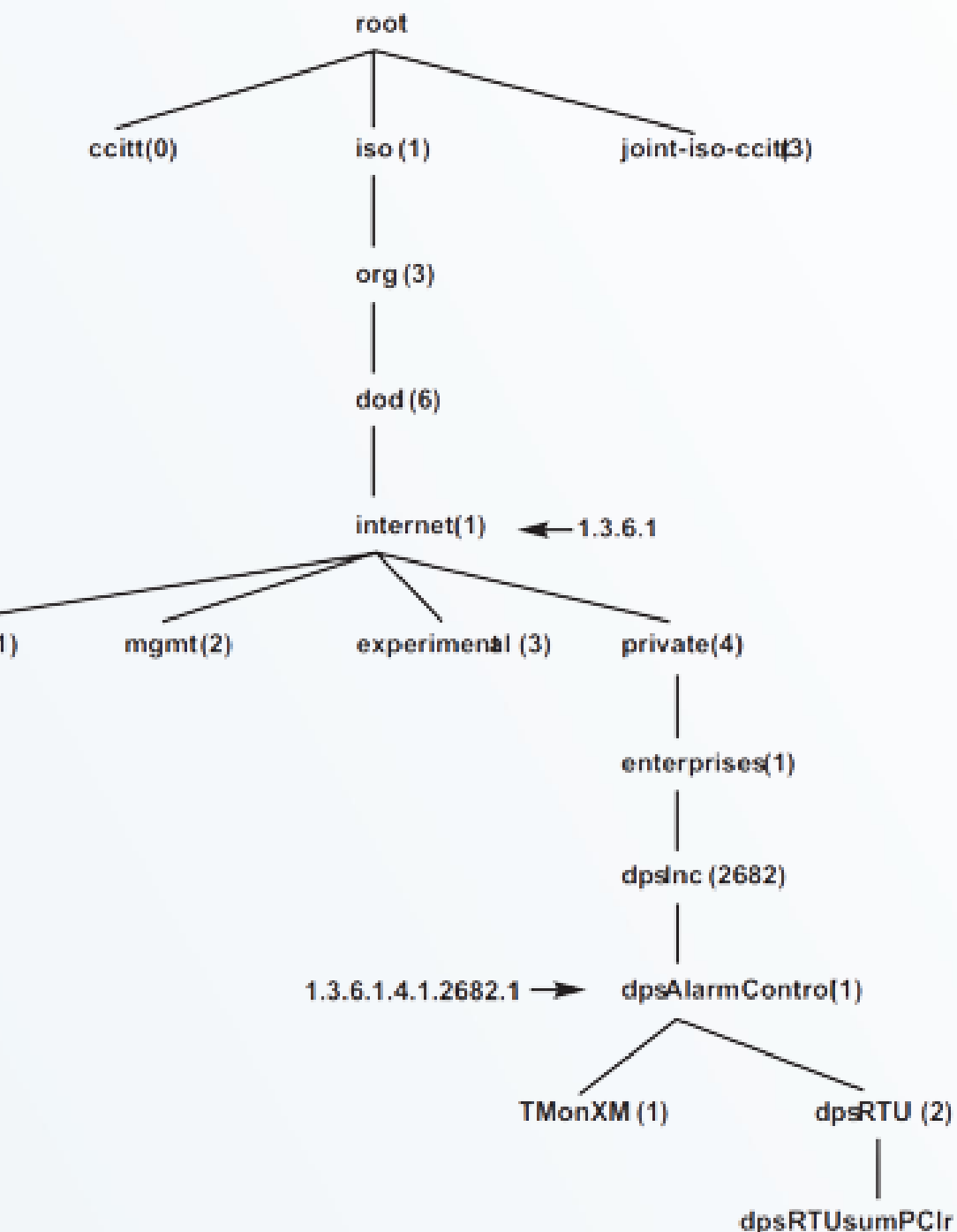

### **MIB E OID**

**MIB = M**anagement **I**nformation **B**ase

- É um arquivo de texto com uma determinada formatação e organizado de forma hieráquica
- Contem os detalhes dos **objetos** monitoráveis

#### **OID = O**bject **Id**entifier

- Endereço utilizado para diferenciar informações entre objetos
- Representado por uma longa sequência de números separados por pontos

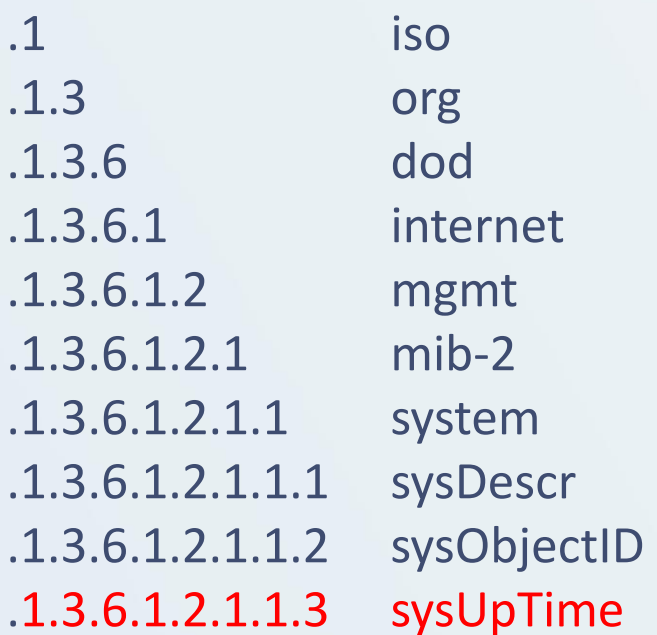

#### 1.3.6.1.2.1.1.3 =

iso.org.dod.internet.mgmt.mib-2.system.sysUpTime

directorv(1)

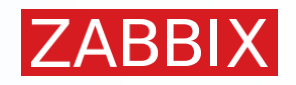

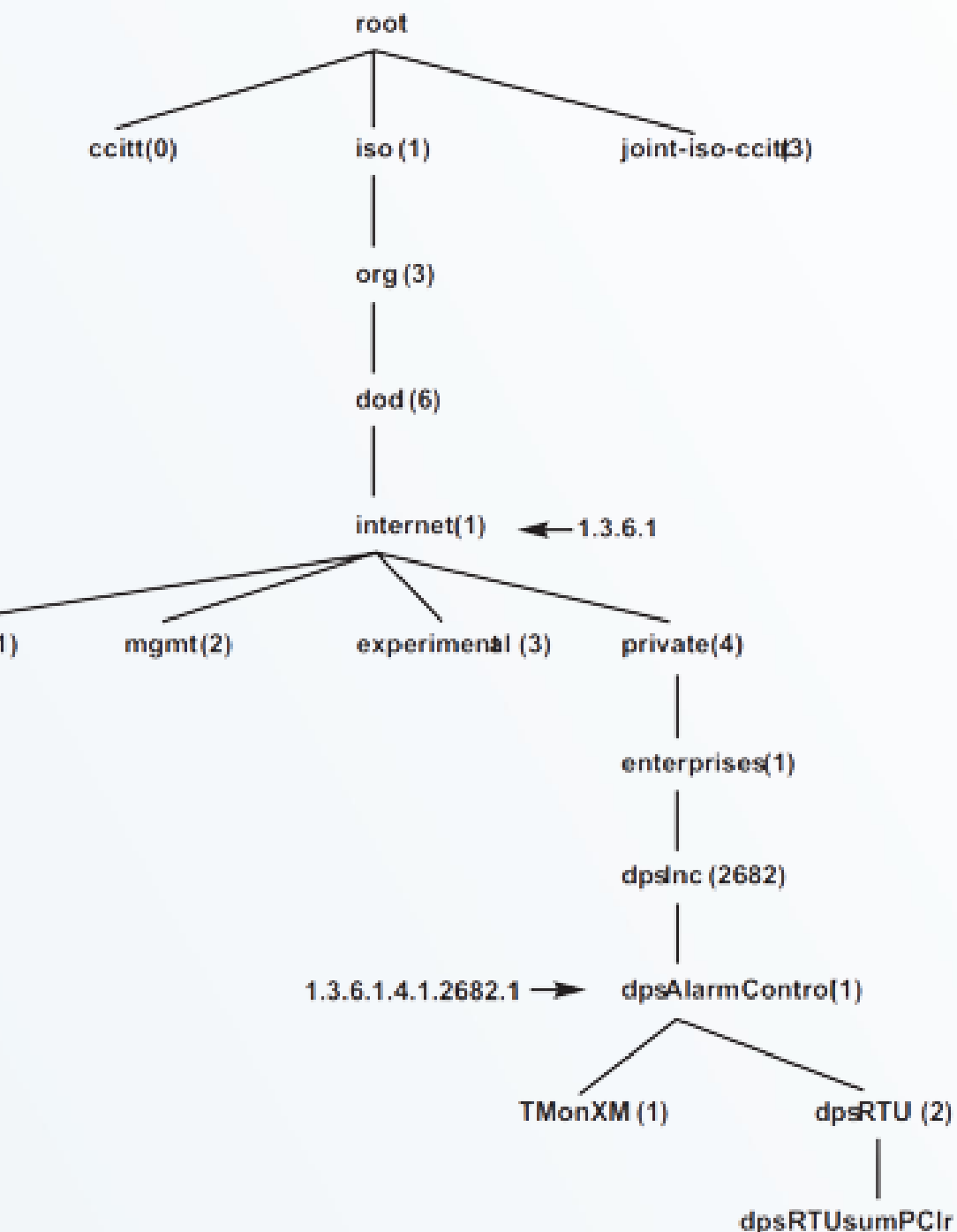

### **Zabbix x SNMP**

- O Zabbix envia um request SNMP GET para o dispositivo
- O dispositivo responde com um valor ou uma mensagem de erro
- A comunicação por padrão se dá através do protocolo UDP na porta 161

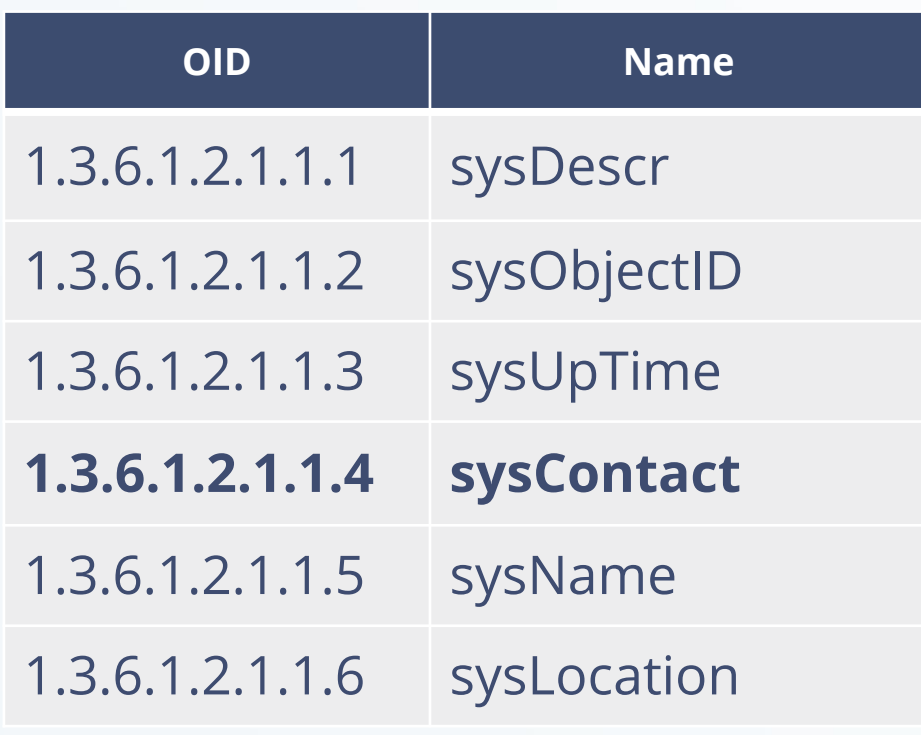

switch1@exemplo.com

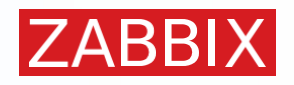

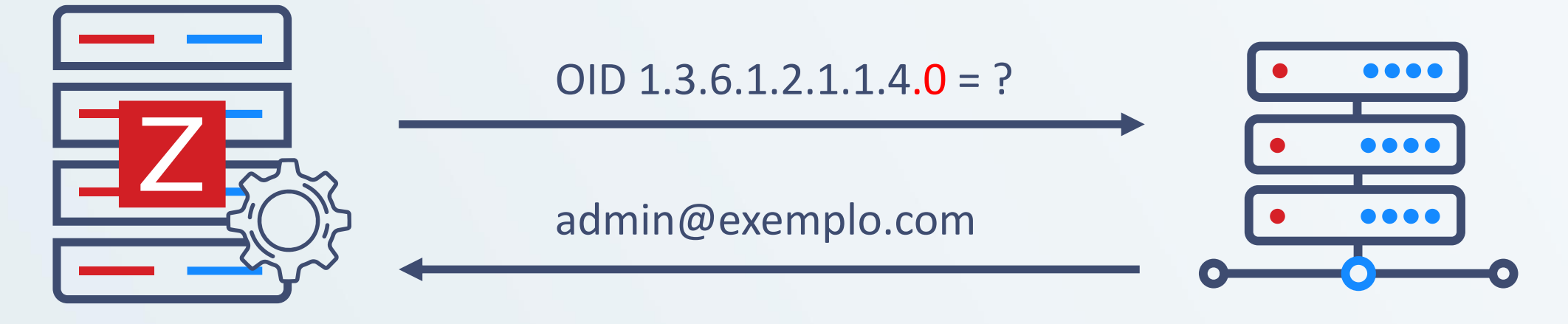

### COMUNIDADE

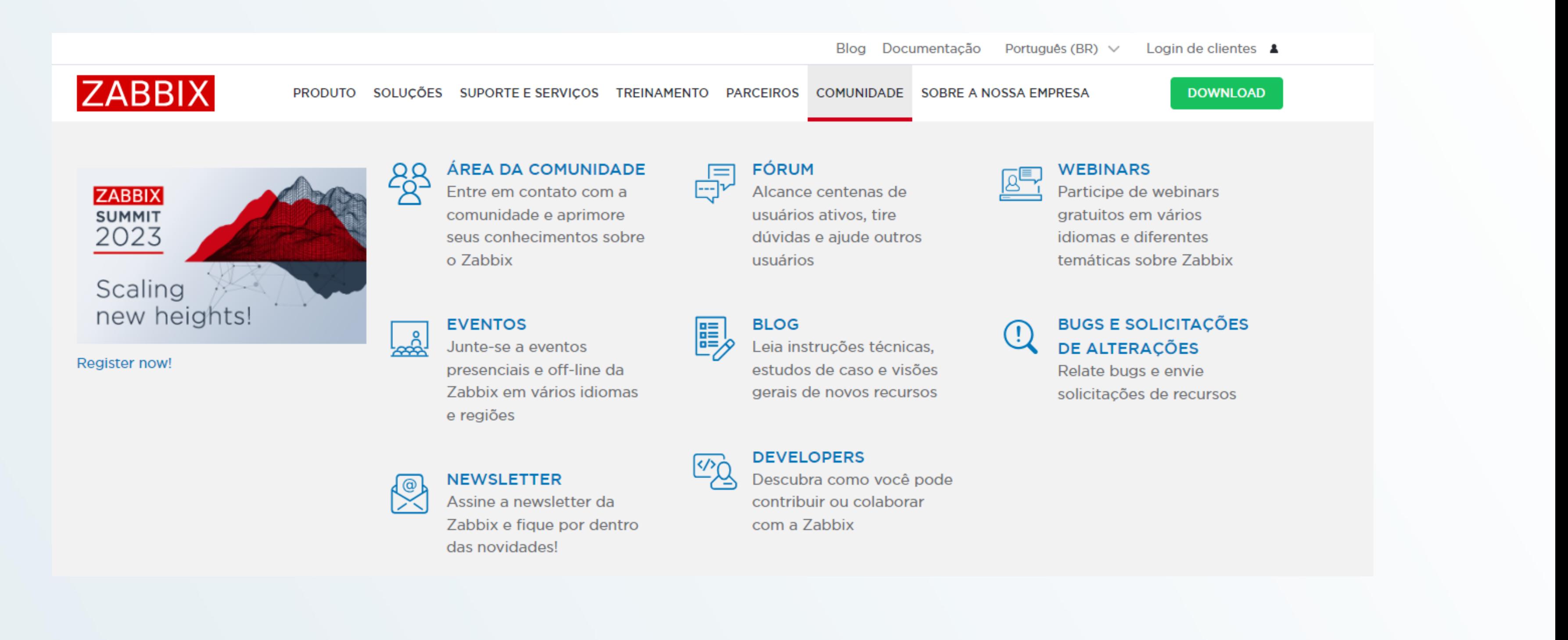

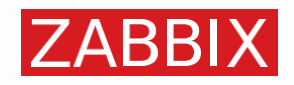

### COMUNIDADE

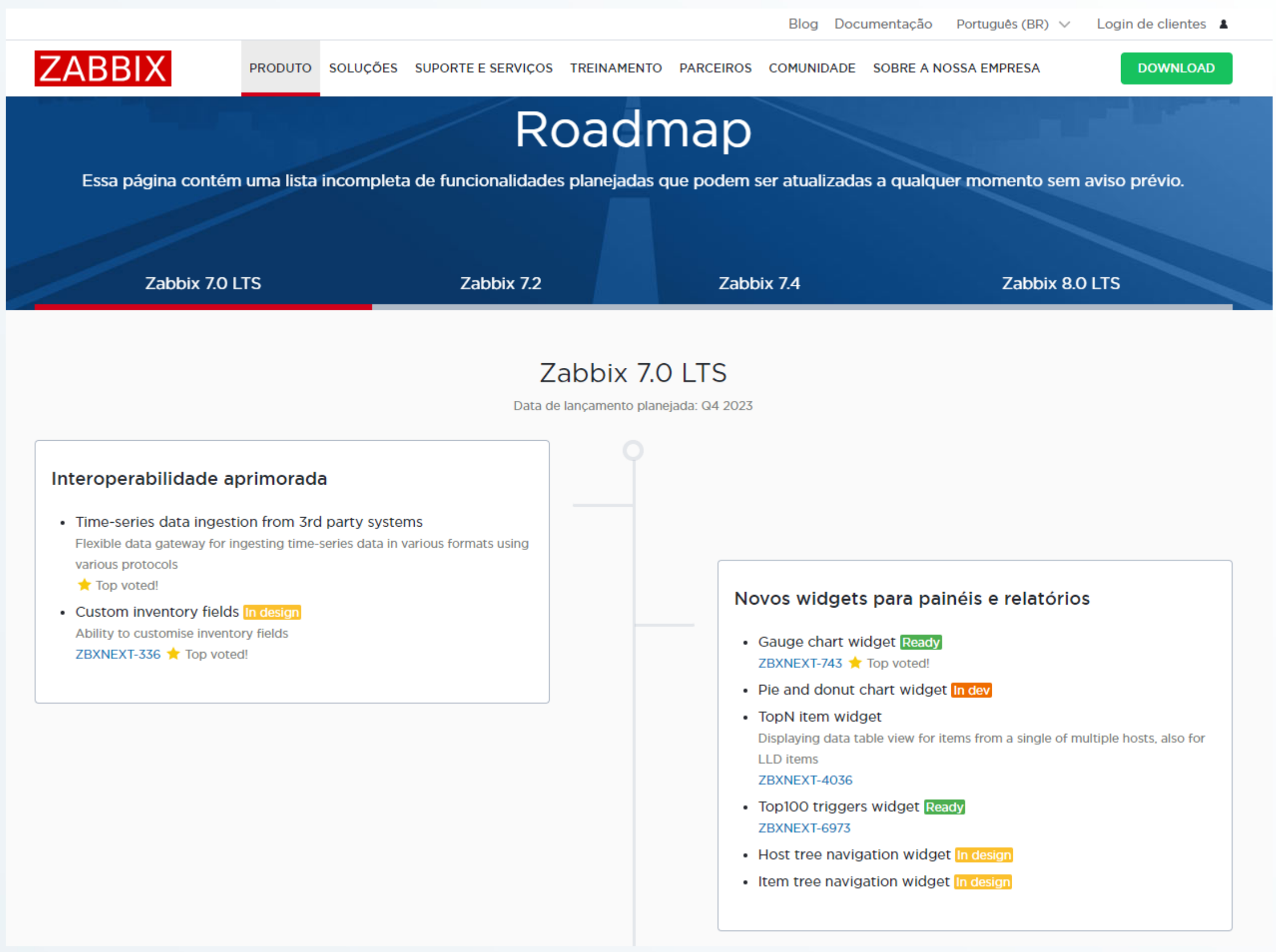

● Roadmap vivo e dinâmico

Sempre buscando atender ao cenário atual

Diretamente afetado pela opinião de usuários

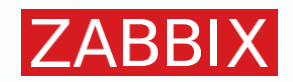

## ZABBIX

# PERGUNTAS?

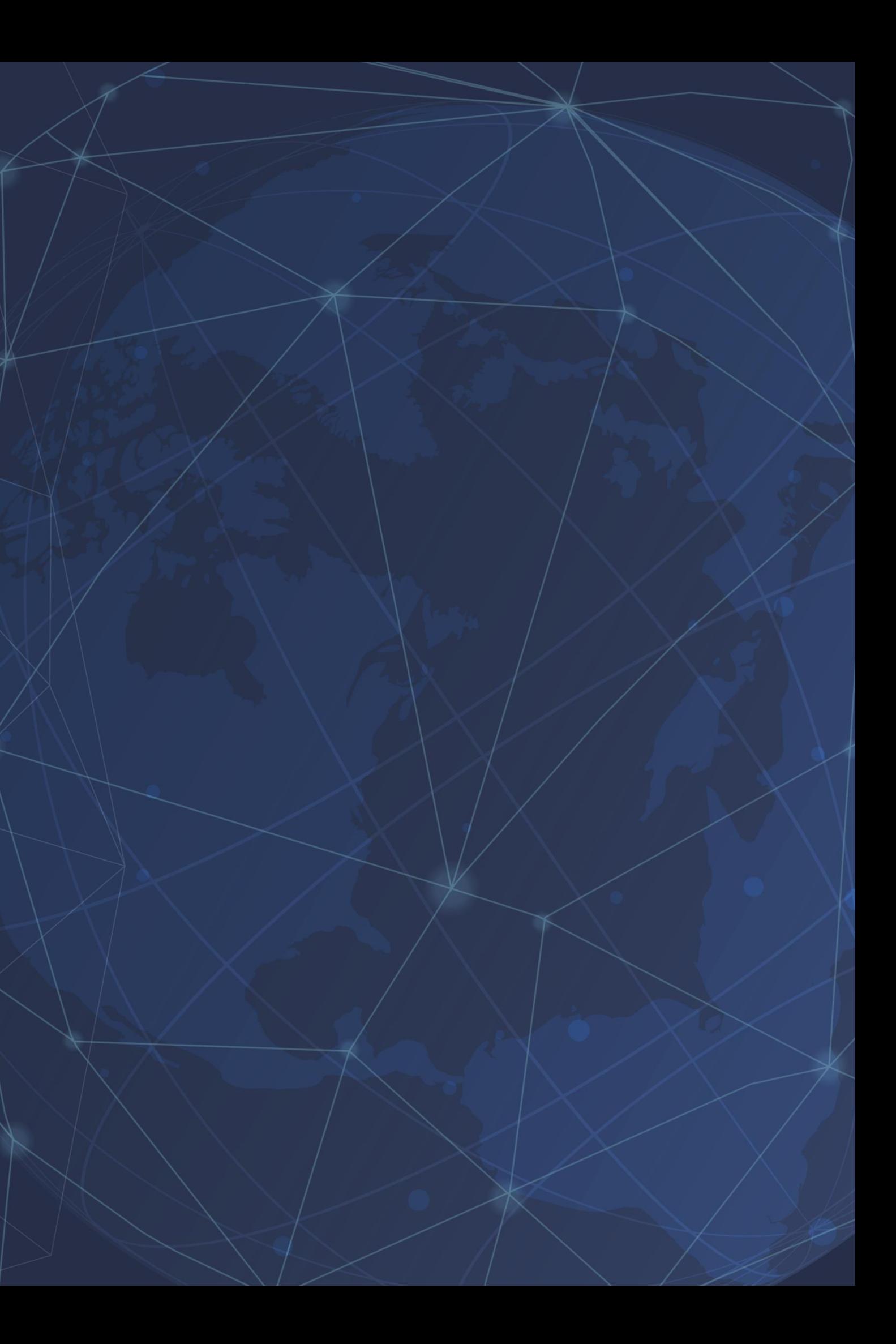